# **PBR Glossiness**

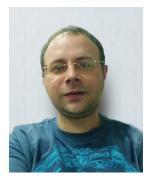

#### Color Mult Color Offset Color Offset C

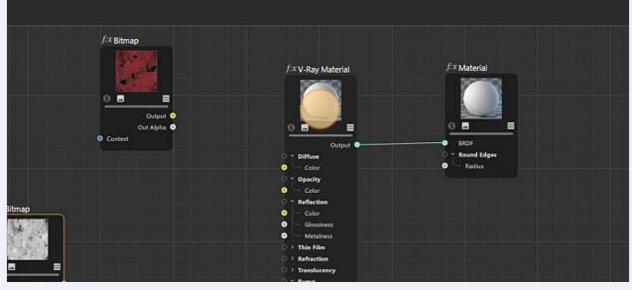

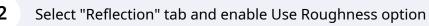

| <b>4</b>                          | f:x V-Ray Material [V-Ray Material]                                         |  |  |  |  |  |
|-----------------------------------|-----------------------------------------------------------------------------|--|--|--|--|--|
| - 2                               | Preview Basic Diffuse Reflection Coat Refraction Sheen Bump                 |  |  |  |  |  |
| ×                                 | Options                                                                     |  |  |  |  |  |
|                                   | Reflection                                                                  |  |  |  |  |  |
|                                   | ♦ BRDF Type ● GGX +                                                         |  |  |  |  |  |
|                                   | ♦ Color ●>                                                                  |  |  |  |  |  |
|                                   | ♦ Glossiness 0 1                                                            |  |  |  |  |  |
|                                   | GGX Tail Falloff     O     2                                                |  |  |  |  |  |
|                                   | Metalness     O                                                             |  |  |  |  |  |
|                                   | Use Roughness                                                               |  |  |  |  |  |
|                                   | Y FRESNEL                                                                   |  |  |  |  |  |
| Orid Spacing : 500 cm             | 🗢 Fresnel Reflections O 😒                                                   |  |  |  |  |  |
| 12 14 1F                          | Cock Freshel IOR O S                                                        |  |  |  |  |  |
| ► ► ► ► <mark>⊗</mark> <b>0</b> ⊕ | Presnel IOR     I.6                                                         |  |  |  |  |  |
| Is Node Editor * Asset Browser    |                                                                             |  |  |  |  |  |
|                                   |                                                                             |  |  |  |  |  |
|                                   |                                                                             |  |  |  |  |  |
|                                   | والمراجع والمتحد والمتحد والمتحد المراجع والمراجع والمراجع والمراجع المراجع |  |  |  |  |  |

#### Select "Metalness" option

| 〒12 +, ㅗㅗㅗ낌 ᄈ뼈,뼈 ㅎ,৫,;;;;;;;;                      | 🏟 🔥 (P) 🗉 🗗 (P) 🕲 🌒 🌑 🖸 🚮 🛛 🎜 (Q) (Q) (Q) (Q)                                 |  |  |  |  |  |
|----------------------------------------------------|-------------------------------------------------------------------------------|--|--|--|--|--|
| lay Options Filter Panel 🛛 🕮 🗘 🗔                   | $\equiv$ Mode Edit User Data $\leftarrow \rightarrow \uparrow \heartsuit \mp$ |  |  |  |  |  |
| Camera 🔂 🗧 🚿                                       | f:x V-Ray Material [V-Ray Material]                                           |  |  |  |  |  |
|                                                    | Preview Basic Diffuse <b>Reflection</b> Coat Refraction Sheen Burr            |  |  |  |  |  |
|                                                    | Options                                                                       |  |  |  |  |  |
|                                                    | Reflection                                                                    |  |  |  |  |  |
|                                                    | BRDF Type     O GGX                                                           |  |  |  |  |  |
|                                                    | ♦ Color ● ●                                                                   |  |  |  |  |  |
|                                                    | Roughness     O     I                                                         |  |  |  |  |  |
|                                                    | OEXTO Falloff      O     2                                                    |  |  |  |  |  |
|                                                    | • Metalhars • 0                                                               |  |  |  |  |  |
|                                                    | <ul> <li>UserRoughness O S</li> </ul>                                         |  |  |  |  |  |
|                                                    | * FRESNEL                                                                     |  |  |  |  |  |
| Diid Spacing : 500 cm                              | ♦ Fresnel Reflections ● 🐱                                                     |  |  |  |  |  |
| 6 8 10 12 14 1F                                    | Lock Fresnel IOR      O     Second IOR     O     L6                           |  |  |  |  |  |
| 15F I4 아4 4I 🕨 IÞ Þ아 ÞI 🔕 🚳 🔅                      | CO Prosine I Cik                                                              |  |  |  |  |  |
| Takes Layers Materials Node Editor • Asset Browser |                                                                               |  |  |  |  |  |
| lode Assets Mode                                   |                                                                               |  |  |  |  |  |
| al                                                 |                                                                               |  |  |  |  |  |
| وعادا ويوتعانها ويحداد والمتعالية والمتعا          | f.* Bitmap                                                                    |  |  |  |  |  |
|                                                    | den biotop                                                                    |  |  |  |  |  |

4 Set option to 1

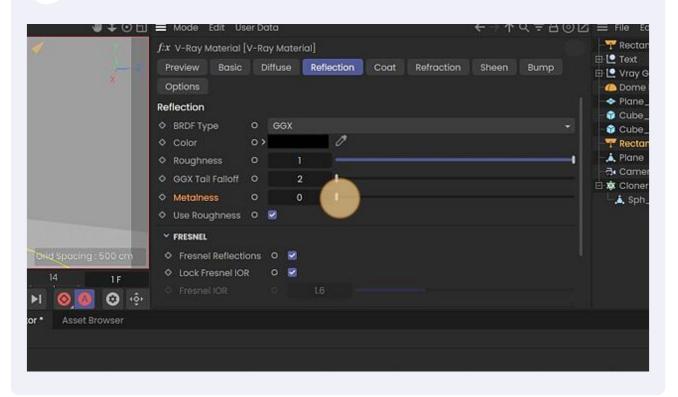

#### Add textures to Node space

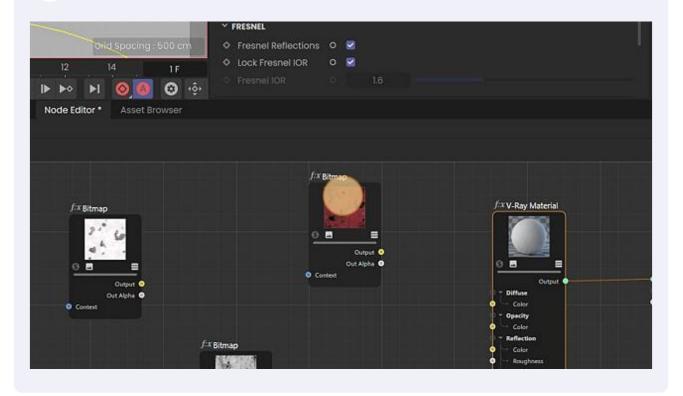

#### **6** Select Diffuse texture and add it to Material Diffuse Color node

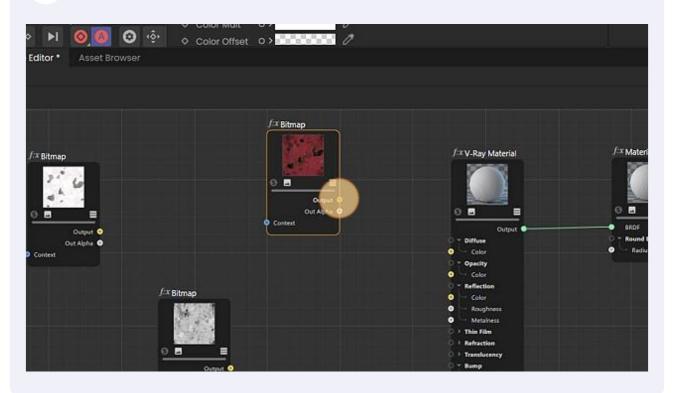

#### 7 Texture to color node

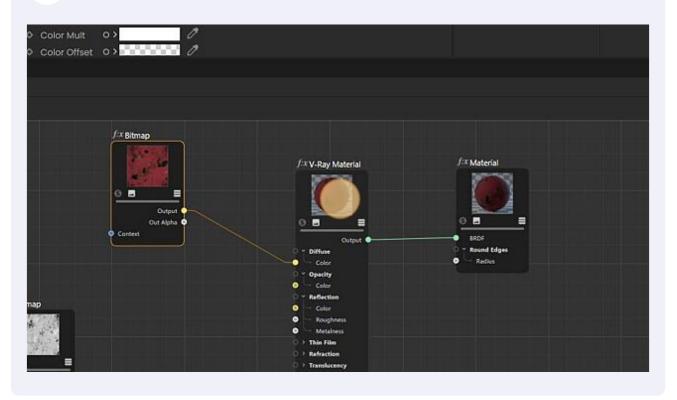

Select Glossiness texture map (in my case). I use this setup because that includes one more extra step.

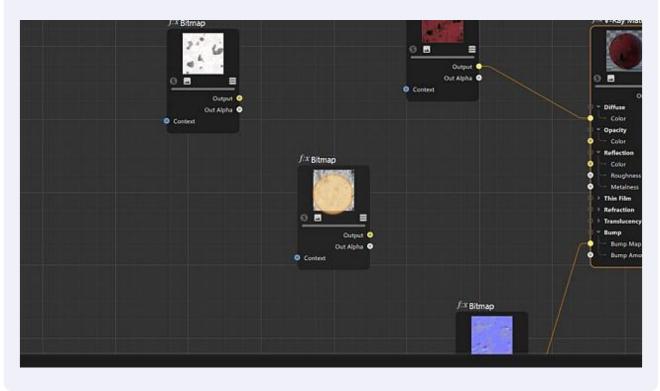

Select the Bitmap tab and next enable the Invert option. If you have a Roughness map you don't need to invert texture map.

|                     | 5-3                           | Preview Basic Bitmap Mapping                                                                                                  |        |
|---------------------|-------------------------------|----------------------------------------------------------------------------------------------------|--------|
|                     | ×                             | Transfer Function     O     Auto       Gamma     I       RGB Primaries     O     sRGB       Allow Negative Colors     O     I | +<br>+ |
| оно                 | spacing: 500 cm               | OUTPUT COLOR      Color Mult O Color Offset O Invert ALPHA                                                                    |        |
| 10 12 1             | 4 1F                          |                                                                                                    |        |
| ► ► ► ►             | 🔕 🔕 🐵                         |                                                                                                    |        |
| fials Node Editor * | Asset Browser                 | <i>f∴</i> t Bitmap                                                                                                    |        |
| 10 12 14            | 4 1F<br><mark>⊘_@_</mark> © ∲ | Alpha<br>Alpha Source O Bitmap - Invert Alpha O S<br>Alpha Mult O 1<br>A Mata official O S                                    |        |

8

9

## Connect texture map to Roughness slot

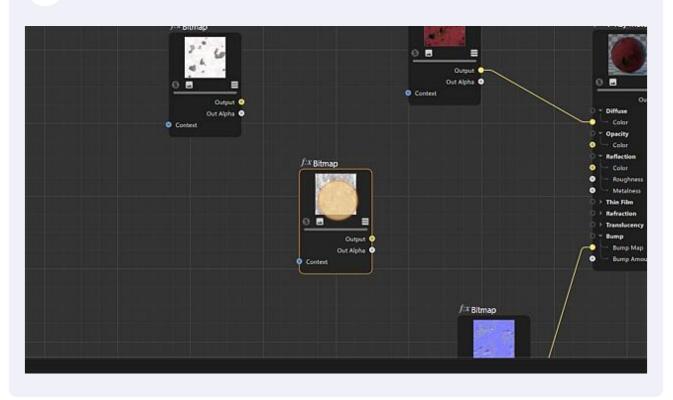

### Assign material to geometry and render it.

|                  |          | - W       |     | MA | -                 |                 | <br> |
|------------------|----------|-----------|-----|----|-------------------|-----------------|------|
| Alpha Mult       | 0        | 1         |     |    |                   |                 |      |
|                  |          |           |     |    |                   |                 |      |
|                  |          |           | - C |    |                   |                 |      |
|                  |          |           |     |    |                   |                 |      |
|                  |          |           |     |    |                   |                 |      |
|                  |          |           |     |    |                   |                 |      |
|                  |          |           |     |    |                   |                 |      |
|                  |          |           |     |    |                   |                 |      |
| المحالما المالية | f:x Bitn |           |     |    |                   |                 |      |
|                  | )-+ BIU  | nap       |     |    |                   |                 |      |
|                  |          |           |     |    |                   |                 |      |
|                  |          | 1.25      |     |    | ∫:xV-Ray Material | f:x Material    |      |
|                  |          |           |     |    | Direction of      | 10000           |      |
|                  | 0 .      |           |     |    |                   | - 76 N          |      |
|                  | 0.0      |           |     |    |                   |                 |      |
|                  |          | Output    |     |    |                   |                 |      |
|                  |          | Out Alpha | •   |    | 0 🖬 🔳             | 08 8            |      |
|                  | Contex   | t.        |     |    | Output            | <br>BRDF        |      |
|                  |          |           |     |    | D - Diffuse       | 0 - Round Edges |      |
|                  |          |           |     |    | Color             | • Radius        |      |
|                  |          |           |     |    | O - Opecity       |                 |      |
|                  |          |           |     |    | O Color           |                 |      |
|                  |          |           |     |    | 0 * Reflection    |                 |      |
| ар               |          |           |     |    | Color             |                 |      |
| BARREN.          |          |           |     |    | Roughness         |                 |      |
| (1952)-          |          |           |     |    | Metalness         |                 |      |
| 3022             |          |           |     |    | © > Thin Film     |                 |      |
| 1212107          |          |           |     |    | 0 + Refraction    |                 |      |
|                  |          | -         |     |    | O > Translucency  |                 |      |
|                  |          |           |     |    |                   |                 |      |